# Mapping objet-relationnel en Java : JPA et Hibernate

### Bernard Hugueney

# Table des matières

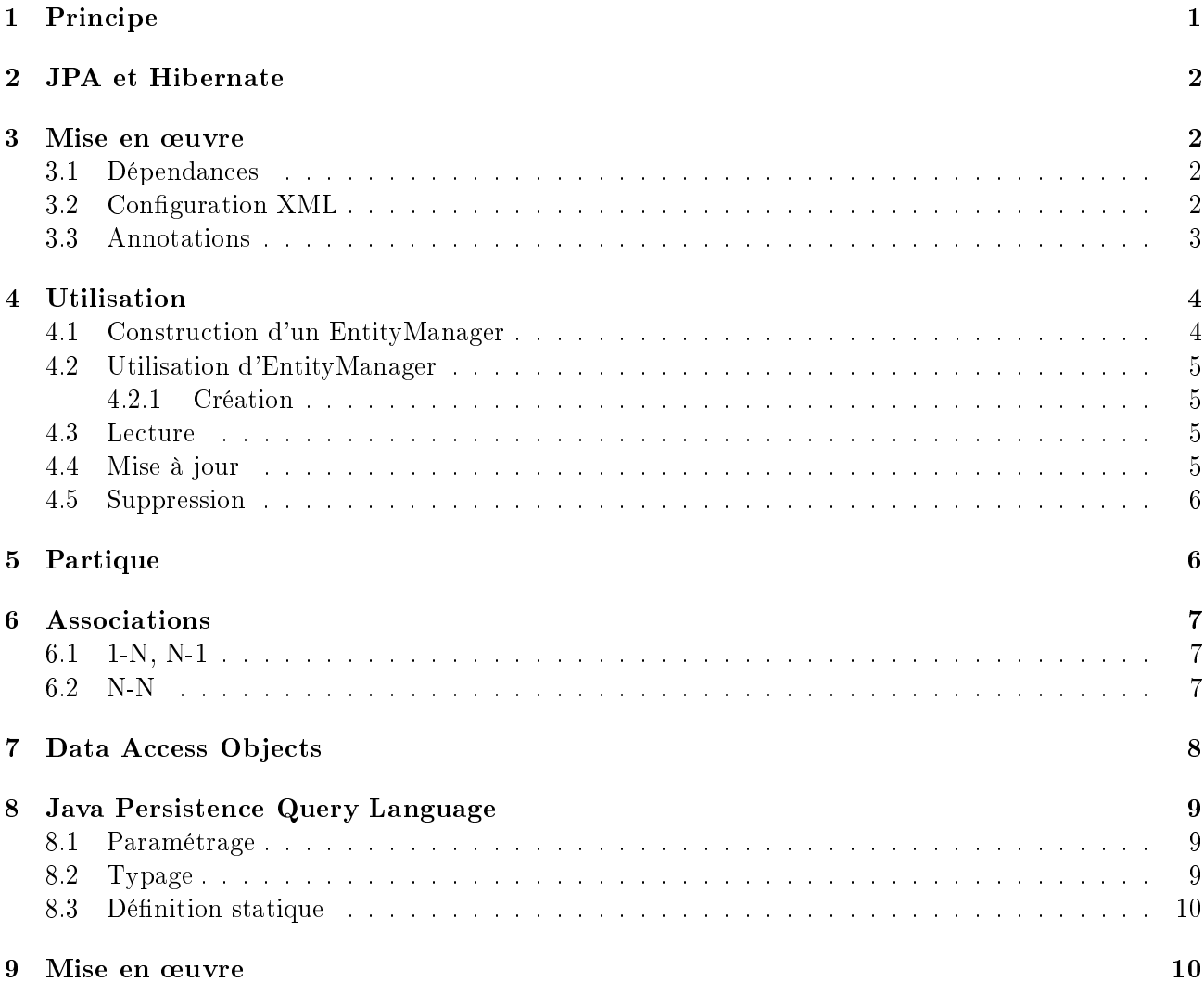

# <span id="page-0-0"></span>1 Principe

Lorsque l'on implémente un CRUD à partir de JDBC, l'implémentation des DAO est extrêmement répétitive car toutes les entités doivent permettre les même fonctionnalités de base :

- création de nouvelle entités destinées à être enregistrée dans la table associée à la classe
- construction d'objets partir des lignes de la table associée à la classe
- mise à jour des lignes de la table pour prendre en compte les modications des objets lorsque les attributs de ceux-ci ont été modiés
- suppression des lignes correspondant à des objets que l'on veut supprimer.
- Les principales différences entre deux classes entités, sont :
- le nom de la table associée à la classe
- les noms et types des colonnes associées à chaque attributs

Dans le cas un peu plus complexe de l'implémentation de relations entre entités, on doit aussi prendre en compte le type de relation (1-1, 1-plusieurs, plusieurs-1, plusieurs-plusieurs, et si elles sont unidirectionnelles ou bidirectionnelles) et identifier la table d'association éventuelle ainsi que décider si le chargement des entités associées doit être [paresseux](https://fr.wikipedia.org/wiki/%25C3%2589valuation_paresseuse) [\(lazy\)](https://en.wikipedia.org/wiki/Lazy_evaluation) ou non.

Si l'on pouvait déclarer ces paramètres l'implémentation de la correspondance entre les classes entités et les tables pourrait être automatisée. Il sera ainsi possible de manipuler les données de la base en désignant les classes et attributs au lieu des tables et colonnes correspondantes grâce à un Domain  $Specific$  Language adapté : [Java Persistence Query Language](https://www.thoughts-on-java.org/jpql/) (JPQL).

Le fait d'utiliser JPQL plutôt que SQL nous permettra aussi, dans un deuxième temps, de factoriser une partie des implémentations de nos DAO.

### <span id="page-1-0"></span>2 JPA et Hibernate

La correspondance entre les tables des Systèmes de Bases de Données Relationnels et les classes de la Programmation Orientée Objet permet de dénir un Mapping Objet-Relationnel. En Java, [JPA](https://fr.wikipedia.org/wiki/Java_Persistence_API) (Java Persistence API) est la spécification standard et [Hibernate](https://fr.wikipedia.org/wiki/Hibernate) en est l'implémentation la plus populaire (même si [EclipseLink](https://www.eclipse.org/eclipselink/) est l'implémentation de référence). On a le même rapport entre spécification et implémentation qu'entre des interfaces et les classes implémentant ces interface (ces classes peuvent aussi implémenter plus que ce qui est spécié par les interfaces).

Afin de ne pas dépendre d'une implémentation spécifique, on pourra vouloir se restreindre à n'utiliser que ce qui est spécifié par JPA même si l'on utilise Hibernate.

JPA constitue encore une couche d'abstraction. En tant que telle, elle ne sera pas vraiment utile pour de petits projets n'ayant pas besion d'évoluer. Le couplage avec le typage statique de Java procède des mêmes avantages et inconvénients.

### <span id="page-1-1"></span>3 Mise en œuvre

#### <span id="page-1-2"></span>3.1 Dépendances

On peut utiliser JPA et Hibernate dans le cadre de frameworks (e.g. [Spring](https://spring.io/guides/gs/accessing-data-jpa/) boot, voire [JHipster\)](https://www.jhipster.tech/creating-an-entity/), mais dans un premier temps, on utilisera seulement/directement JPA et Hibernate dans un projet Maven.

```
1 <dependency>
2 <groupId>org.postgresql</groupId>
3 <artifactId>postgresql</artifactId>
4 <version>42.2.2</version>
5 </dependency>
6
7 <dependency>
8 <groupId>org.eclipse.persistence</groupId>
9 <artifactId>javax.persistence</artifactId>
10 <version>2.2.0</version>
11 </dependency>
12 <dependency>
13 <groupId>org.hibernate</groupId>
14 <artifactId>hibernate-core</artifactId>
15 <version>5.3.0.CR2</version>
16 </dependency>
```
#### <span id="page-1-3"></span>3.2 Configuration XML

Dans la structure standard d'un projet Maven, on ajoutera un répertoire META-INF dans le répertoire src/main/java et dans ce répertoire un fichier persistence.xml :

```
1 <persistence xmlns="http://xmlns.jcp.org/xml/ns/persistence"
2 xmlns:xsi="http://www.w3.org/2001/XMLSchema-instance"
3 xsi:schemaLocation="http://xmlns.jcp.org/xml/ns/persistence
4 http://xmlns.jcp.org/xml/ns/persistence/persistence_2_1.xsd"
5 version="2.1">
```

```
6 <persistence-unit name="demo-jpa-1" transaction-type="RESOURCE_LOCAL">
7 <provider>org.hibernate.jpa.HibernatePersistenceProvider</provider>
8 <class>co.simplon.patrimoine.model.City</class>
9 <class>co.simplon.patrimoine.model.Monument</class>
10 <properties>
11 <property name="javax.persistence.jdbc.driver" value="org.postgresql.Driver" />
12
13 <property name="javax.persistence.jdbc.url" value="jdbc:postgresql://localhost/postgres" /> <!-- !!! -->
14 <property name="javax.persistence.jdbc.user" value="****" /> <!-- !!! -->
15 <property name="javax.persistence.jdbc.password" value="****" /> </-- !!! -->
16
17 <property name="hibernate.dialect" value="org.hibernate.dialect.PostgreSQL95Dialect"/> <!-- DB Dialect -->
18 <property name="hibernate.hbm2ddl.auto" value="update" /> <!-- create / create-drop / update -->
19 <property name="hibernate.show_sql" value="true" /> <!-- Show SQL in console -->
20 <property name="hibernate.format_sql" value="true" /> <!-- Show SQL formatted -->
21 </properties>
22
23 </persistence-unit>
24 </persistence>
```
Exercice Que penser des propriétés javax.persistence.jdbc.url et surtout javax.persistence.jdbc.u voire javax.persistence.jdbc.password ? Que proposez-vous ?

Les autres propriétés de configuration de JPA pourraient elles aussi être exprimée en XML, [dans](https://dzone.com/articles/persisting-entity-classes) un fichier orm.xml. Mais comme elles sont liées aux classes entités, on préférera les exprimer sous la forme d'annotations.

### <span id="page-2-0"></span>3.3 Annotations

Dans les classes co.simplon.patrimoine.model.City et co.simplon.patrimoine.model.Monument, on utilisera les annotations suivantes :

- sur la classe :
	- $-$  [javax.persistence.Entity](https://docs.oracle.com/javaee/6/api/javax/persistence/Entity.html)
	- $-$  [javax.persistence.Table](https://docs.oracle.com/javaee/7/api/javax/persistence/Table.html)
- sur les attributs :
	- [javax.persistence.Id](https://docs.oracle.com/javaee/7/api/javax/persistence/Id.html) pour l'attribut correspondant à la clé primaire
	- [javax.persistence.GeneratedValue](https://docs.oracle.com/javaee/7/api/index.html?javax/persistence/GeneratedValue.html) toujours pour la clé primaire. Avec une valeur de [strategy](https://docs.oracle.com/javaee/7/api/javax/persistence/GeneratedValue.html#strategy--) à [GenerationType.SEQUENCE,](https://docs.oracle.com/javaee/7/api/javax/persistence/GenerationType.html#SEQUENCE) dans le cas d'une clé primaire de type SERIAL sous postgresql, [notamment pour des raisons de performance.](https://www.thoughts-on-java.org/hibernate-postgresql-5-things-need-know/)
	- $\frac{1}{2}$  javax.persistence. Column pour chacun des attributs.

Sur les classes suivantes :

```
1 public class City {
2 private Long id;
3 private String name;
4 private Double latitude;
5 private Double longitude;
6
7 public City() {
 8 }
9 public City(String name, double latitude, double longitude) {
10 this(null, name, latitude, longitude);
11 }
12 public City(Long id, String name, double latitude, double longitude) {
13 this.id= id;
14 this.name= name:
15 this.latitude= latitude;
16 this.longitude= longitude;<br>17 }
17 }
18 public Long getId() {
19 return id;
20 }
21
22 public void setId(Long id) {
23 this.id = id;
24 }
25
26 public String getName() {
27 return name;
```

```
28 }
29
30 public void setName(String nom) {
31 this.name = nom;
32 }
33
34 public Double getLongitude() {
35 return this.longitude;
36 }
37
38 public void setLongitude(Double longitude) {
39 this.longitude = longitude;
40 }
41
42 public Double getLatitude() {
43 return this.latitude;
44 }
45
46 public void setLatitude(Double latitude) {
47 this.latitude = latitude;
48 }
49
50 @Override
51 public String toString() {
52 return "City \left[ id = \n\begin{array}{c} \n\end{array} \right] + id + ", name=" + name + ", latitude=" + latitude
53 + ", longitude=" + longitude + "]";
54 }
55 }
```
Cette classe doit être liée à une table nommée CITIES avec des colonnes :

ID clé primaire de type SERIAL

# NAME LATITUDE LONGITUDE

Exercice Indiquer que la valeur d'une colonne ne doit pas être NULL et qu'une chaîne de caractères doit avoir une taille limitée à 255 caractères ?

### <span id="page-3-0"></span>4 Utilisation

### <span id="page-3-1"></span>4.1 Construction d'un EntityManager

Au lieu d'utiliser directement des objets de type [java.sql.Connection,](https://docs.oracle.com/javase/7/docs/api/java/sql/Connection.html) on interagit désormais avec la base de données à travers des objets de type [javax.persistence.EntityManager.](https://docs.oracle.com/javaee/7/api/javax/persistence/EntityManager.html) Pour construire un tel objet en prenant en compte les propriétés définies dans le fichier persistence.xml, on utilise une [javax.persistence.EntityManagerFactory.](https://docs.oracle.com/javaee/7/api/javax/persistence/EntityManagerFactory.html) Lorsque l'on récupère cet objet factory, on indique le nom de la persistence-unit définie dans le fichier persistence.xml ainsi qu'une éventuelle table d'association qui permet de redénir certaines valeurs à l'exécution, par exemple les informations condentielles :

```
1 String persistenceUnitName= "demo-jpa-1"; // defined in persistence.xml
2 Map<String, String> env = System.getenv();
3 Map<String, Object> configOverrides = new HashMap<String, Object>();
4 for (String envName : env.keySet()) {
5 if (envName.contains("DB_USER")) {
6 configOverrides.put("javax.persistence.jdbc.user", env.get(envName));
\overline{7}8 if (envName.contains("DB_PASS")) {
9 configOverrides.put("javax.persistence.jdbc.password", env.get(envName));
10 ]
11 if (envName.contains("DB_URL")) {
12 configOverrides.put("javax.persistence.jdbc.url", env.get(envName));
13 }
14 }
15 EntityManagerFactory entityManagerFactory = Persistence.createEntityManagerFactory(persistenceUnitName
16 , config0verrides);
```
(Si besoin, ajuster la configuration d'Eclipse pour qu'il reconnaisse le contenu du fichier persis[tence.xml\)](https://stackoverflow.com/a/13854580).

#### <span id="page-4-0"></span>4.2 Utilisation d'EntityManager

On peut utiliser l'objet de type EntityManager pour insérer un nouvel objet dans la table avec un appel à la méthode [persist.](https://docs.oracle.com/javaee/7/api/javax/persistence/EntityManager.html#persist-java.lang.Object-)

Exercice vérifier la valeur de l'attribut id avant et après l'appel à persist.

#### <span id="page-4-1"></span>4.2.1 Création

```
1 public City createCity() {
2 EntityManager em= factory.createEntityManager();
3 City city= new City("Atlantis", 0, 0.5);
4 city= create(em, city);
5 em.close();
6 return city;
7 }
8 public City create(EntityManager em, City city) {
9 em.getTransaction().begin();
10 em.persist(city);
11 em.getTransaction().commit();
12 return city;
13 }
```
Une fois l'instance de la classe entité passée en argument à persist, celle-ci devient gérée (managed) par l'EntityManager. Ensuite, toutes modifications des attributs de l'objet effectuée avant l'appel à commit de l'EntityManager sera automatiquement répercutée :

```
1 public City createCityAndUpdate() {
2 EntityManager em= factory.createEntityManager();
3 City city= new City("Paris", 0, 0.5);
4 em.getTransaction().begin();
5 em.persist(city);
6 city.setLatitude(1000.);
7 em.getTransaction().commit();// MAGIC HAPPENS HERE !
          em.close();
9 return city;
10 }
```
Exercice Observer le résultat de la gestion automatique dans la base de donnée.

#### <span id="page-4-2"></span>4.3 Lecture

On peut lire directement une entité à partir de l'EntityManager à partir de la valeur de la clé primaire :

```
1 public City readCity() {
2 EntityManager em= factory.createEntityManager();
3 City city= readCity(em, 4L);
4 em.close();
5 return city;
6 }
7 public City readCity(EntityManager em, Long id) {
8 return em.find(City.class, id);
9 }
```
Exercice Que se passe-t-il si l'on change un attribut de l'objet lu ? Et si l'on effectue une transaction ensuite ?

#### <span id="page-4-3"></span>4.4 Mise à jour

Lorsqu'on s'attend à ce qu'un objet soit déjà présent dans la base (l'attribut correspondant à la clé primaire doit donc avoir une valeur), et que l'on veut, le cas échéant récupérer une référence sur un objet géré par la base sans confier la gestion de l'objet passé en argument à l'EntityManager, on utilise merge plutôt que persist.

```
1 public City updateCity() {
2 return update(new City(4L,"PaRiS", -1., -2.));
3 }
4 public City update(City city) {
5 EntityManager em= factory.createEntityManager();
6 em.getTransaction().begin();
7 city = em.merge(city);
8 em.getTransaction().commit();
9 return city;
10 }
```
Exercice Constater si l'instance retournée par merge est gérée (managed).

#### <span id="page-5-0"></span>4.5 Suppression

On peut vouloir supprimer un objet selon deux cas de figures :

- à partir de la valeur de la clé primaire
- à partir d'une instance de la classe entité
- Exercice Implémenter les deux cas de figure à l'aide de la méthode [remove](https://docs.oracle.com/javaee/7/api/javax/persistence/EntityManager.html#remove-java.lang.Object-) de l'EntityManager. Dans le deuxième cas de figure, prendre en compte que l'instance passé en argument doit être gérée par l'EntityManager.

# <span id="page-5-1"></span>5 Partique

Implémenter les mêmes fonctionnalités pour une classe Monument :

```
1 public class Monument {
2 private Long id;
3 private String name;
4
5 /* TODO
6 private City city;
7 */
8 public Monument(String name) {
9 super();
10 this.name = name;
11 }
12 public Monument() {
13 }
14 public Long getId() {
15 return this.id;<br>16 \qquad \qquad}
16 }
17 public void setId(Long id) {
18 this.id = id;
19 }
20 public String getName() {
21 return this.name;
22 }
23 public void setName(String name) {
24 this.name = name;<br>25 }
25 }
26 /*
27 public City getCity() {
28 return city;
29 - 130
31 public void setCity(City city) {
32 this.city = city;
33 }
34 */
35 @Override
36 public String toString() {
37 return "Monument [id=" + id + ", name=" + name
38 + ", city=" /*+ city */+ "]";
39 }
40 }
```
### <span id="page-6-0"></span>6 Associations

### <span id="page-6-1"></span>6.1 1-N, N-1

On va vouloir modéliser une association entre :

- un monument et une ville
- une ville et des monuments
- Au niveau des entités, on peut ajouter des attributs (et accesseurs qui vont avec) :
- dans la classe Monument :

```
1 private City city;
```
 $\overline{\phantom{a}}$  dans la classe City :

private List<Monument> monuments = new ArrayList<Monument>();

Remarque : On peut [utiliser d'autres types de Collection que List.](https://www.thoughts-on-java.org/association-mappings-bag-list-set/)

Au niveau de la base de données, il suffirait d'avoir une colonne city (ou fk\_city suivant la convention de nommage) comme clé étrangère.

On peut indiquer cela avec les annotations suivantes :

```
1 @ManyToOne(fetch = FetchType.LAZY)
2 @JoinColumn(name = "city")
3 private City city;
```
et

```
1 @OneToMany(mappedBy = "city")
2 private List<Monument> monuments = new ArrayList<Monument>();
```
Exercices Quel est l'effet de fetch =  $FetchType.Lazy$ ?

Quel seraient les effets du codes suivant?

```
1 © OneToMany(mappedBy = "city", cascade = CascadeType.ALL, orphanRemoval = true, fetch = FetchType.LAZY)
2 private Set<Monument> monuments;
```
Exercice Modifier la méthode createMonument du programme principal pour créer un monument qui soit rattaché à une ville.

### <span id="page-6-2"></span>6.2 N-N

On va ajouter une classe User qui permettra de modéliser des utilisateurs de notre application. Chaque utilisateur peut avoir visité plusieurs monuments et chaque monument peut avoir été visité par plusieurs utilisateurs.

```
1 import java.util.HashSet;
2 import java.util.Set;
3
4 import javax.persistence.Column;
5 import javax.persistence.Entity;
6 import javax.persistence.GeneratedValue;
7 import javax.persistence.GenerationType;
8 import javax.persistence.Id;
9 import javax.persistence.JoinTable;
10 import javax.persistence.JoinColumn;
11 import javax.persistence.ManyToMany;
12 import javax.persistence.Table;
13
14 @Entity
15 @Table(name = "USERS")
16 public class User {
17
18 @Id
```

```
19 @GeneratedValue(strategy = GenerationType.IDENTITY)
20 \mathbb{C}\text{olumn}(\text{name} = "ID")21 private Long id;
22
23 @Column(name = "NAME", nullable = false, length = 100)
24 private String name;
25
26 @ManyToMany
27 @JoinTable(name= "USER_MONUMENT",
28 joinColumns = {@JoinColumn(name = "FK_USER", referencedColumnName= "ID" ) },
29 inverseJoinColumns = { @JoinColumn(name = "FK_MONUMENT", referencedColumnName= "ID") })
30 private Set<Monument> monuments = new HashSet<Monument>();
31
32 public User() {
33 }
34 public User(String name) {
35 this.name= name;
36 }
37 public String getName() {
38 return name;
39 }
40 public void setName(String name) {
41 this.name= name;<br>4242 }
43 public void addMonument(Monument m){
44 monuments.add(m);
45 m.getUsers().add(this);
46 }
47 public Set<Monument> getMonuments(){
48 return monuments;<br>49 }
49 }
50 public void setMonuments(Set<Monument> monuments) {
51 this.monuments= monuments;<br>52 }
52 }
53 public String toString() {
54 return "User :{ id= "+id+"\n name= "+name+"\n nb momunents"+ monuments.size()+"\n}";<br>55
5\,556
57 }
```
Et en ajoutant dans la classe Monument l'attribut annoté suivant (et ses accesseurs) :

```
1 @ManyToMany(mappedBy="monuments")
2 private Set<User> users = new HashSet<User>();
```
Exercice Implémenter un méthode createUser .

# <span id="page-7-0"></span>7 Data Access Objects

Implementer les DAOs selon les interfaces suivantes :

```
1 public interface MonumentDao {
2 Monument createMonument(Monument monument);
3 Monument getMonumentById(Long id);
4 Monument updateMonument(Monument monument);
5 void deleteMonumentById(Long id);
6 }
```

```
1 public interface CityDao {
2 City createCity(City city);
3 City getCityById(Long id);
4 City updateCity(City city);
5 void deleteCityById(Long id);
6 }
```
public interface UserDao {

```
2 User createUser(User user);
```

```
3 User getUserById(Long id);
```

```
4 User updateUser(User user);
```
5 void deleteUserById(Long id); 6 }

Exercices  $-$  Factoriser les interfaces avec une interface *générique*.

 $-$  Factoriser les implémentations avec une classe de base générique.

Bien sûr, les méthodes find, persist, merge et remove ne suffisent pas à interagir avec la base de données. Il est possible d'utiliser l'EntityManager pour effectuer des requêtes SQL avec la méthode [createNativeQuery.](http://docs.oracle.com/javaee/7/api/javax/persistence/EntityManager.html#createNativeQuery-java.lang.String-) Cependant, on pourra tirer un parti plus avantageux des correspondances classes / tables, attributs / colonnes, objets / lignes en écrivant des requêtes manipulant des classes, attributs et objets plutôt que des tables, colonnes et tuples avec un nouveau DSL (Domain Specific Language).

# <span id="page-8-0"></span>8 Java Persistence Query Language

[JPQL reprend exactement les principes de SQL](https://www.thoughts-on-java.org/jpql/) et l'on peut passer une String de code JPQL en argument à la méthode [createQuery](https://docs.oracle.com/javaee/7/api/javax/persistence/EntityManager.html#createQuery-java.lang.String-) de l'objet EntityManager de ma même façon qu'on utilisait par exemple la méthode [execute](https://docs.oracle.com/javase/7/docs/api/java/sql/Statement.html#execute(java.lang.String)) d'un objet java.sql.Statement. Ainsi, pour lister tous les monuments en les triant dans l'ordre alphabétique, le code JPQL sera :

SELECT m FROM Monument m ORDER BY m.nom

#### <span id="page-8-1"></span>8.1 Paramétrage

Il est bien sûr aussi possible de paramétrer les requêtes JQPL. On peut utiliser deux types de paramètres :

**positionnels** Ils sont indiqué dans la requête  $JPQL$  sous la forme ?1, ?2...

```
1 "SELECT c FROM City AS c WHERE c.name=?1"
```
nommés Ils sont indiqués dans la requête  $JPQL$  sous la forme :nom :

```
1 "SELECT c FROM City AS c WHERE c.name=:nameParam"
```
Un appel à la méthode [setParameter](https://docs.oracle.com/javaee/7/api/javax/persistence/Query.html#setParameter-int-java.lang.Object-) prenant un int en premier argument ou à [setParameter](https://docs.oracle.com/javaee/7/api/javax/persistence/Query.html#setParameter-java.lang.String-java.lang.Object-) prenant une chaîne de caractères (le nom sans le préxe ' :') en premier argument permet d'assigner une valeur à un paramètre avant d'exécuter la requête.

Exercice Utiliser des requêtes JPQL, notamment en explorant les [opérateurs sur les chaînes de](https://www.objectdb.com/java/jpa/query/jpql/string#LIKE___String_Pattern_Matching_with_Wildcards_) [caractères](https://www.objectdb.com/java/jpa/query/jpql/string#LIKE___String_Pattern_Matching_with_Wildcards_) plutôt qu'une simple égalité.

#### <span id="page-8-2"></span>8.2 Typage

Plutôt que de récupérer des références de type Object, on préférera récupérer directement selon leur vrai type les instances de nos entités. On peut utiliser pour cela des objets de type [TypedQuery](https://docs.oracle.com/javaee/7/api/javax/persistence/TypedQuery.html) :

```
1 TypedQuery<City> query = em.createQuery("SELECT c FROM City AS c WHERE c.name=:nameParam"
2 , City.class);3 query.setParameter("nameParam", "Paris");
4 for (City c : query.getResultList()) {
5 System.out.println(c);
\, 6 \,
```
### <span id="page-9-0"></span>8.3 Définition statique

Grâce au paramétrage de requêtes, la plupart des requêtes peuvent être fixées à la compilation. Cela permet d'utiliser des requêtes nommées (NamedQueries) dénies par des annotations. Par exemple :

```
1 @NamedQueries({
2 @NamedQuery(name = "City.findAll", query = " SELECT c FROM City c ORDER BY c.name "),
3 @NamedQuery(name = "City.deleteById", query = " DELETE FROM City c WHERE c.id = :id") })
```
Il est d'usage de situer ces annotations au niveau de la classe Entité qu'elles concernent (par exemple après les annotations @Entity et @Table). De même qu'il est d'usage d'utiliser le nom de la classe comme préfixe dans les noms des requêtes nommées.

On peut ensuite utiliser ces requêtes nommées de la façon suivante :

```
1 public List<City> findAll(int first, int size) {
2 return entityManager.createNamedQuery("City.findAll", City.class)
3 . setFirstResult(first).setMaxResults(size).getResultList();
4 }
```
Exercices — Implémenter des méthodes findAll avec des requêtes nommées pour les classes Monument et User.

- Implémenter des méthodes deleteById avec des requêtes nommées pour les classes City, Monument et User.

### <span id="page-9-1"></span>9 Mise en œuvre

Implémenter un CRUD en utilisant JPA ! Remarquer qu'on a les mêmes problèmes de durées de vie/partage pour les objets de type EntityManager que pour les objets de type Connection.